# & **2.44 READ**

#### !**โครงสรางไวยากรณ** READ [SAVE]

P**วัตถุประสงค**

คำสั่งนี้ ใช้คู่กับคำสั่ง GET เพื่อรับข้อมูลไปเก็บในตัวแปร

: **ตัวอยางที่ 2.54** CLS  $X1 = "ABCD"$  $X2 = 0$  @ 5,5 SAY "GET X1 : " GET X1 @ 6,5 SAY "GET X2 : " GET X2 READ

# & **2.45 RECALL**

### !**โครงสรางไวยากรณ**

RECALL [<ช่วงที่ต้องการ>] [FOR <เงื่อนไข>] [WHILE <เงื่อนไข>]

### P**วัตถุประสงค**

้คำสั่งนี้ ยกเลิกการทำเครื่องหมายลบหน้าเรคคร์ด

```
: ตัวอยางที่ 2.55
     CLS
     USE FILEA
     DELETE FOR FIELD2 >= 1000
     LIST FIELD1,FIELD2,FIELD3
    OPT = " @ ROW()+1,10 SAY "ARE YOU SURE TO DELETE?" GET OPT
     READ
     IF OPT $ [NN]
      RECALL ALL
    FLSE
      PACK
     ENDIF
     LIST FIELD1,FIELD2,FIELD3
```
# & **2.46 REINDEX**

#### !**โครงสรางไวยากรณ** REINDEX

P**วัตถุประสงค** คําสังนี้ ่ สั่งใหจัดทําแฟมดรรชนีที่กําลังเปดอยูใหม

: **ตัวอยางที่ 2.56** USE FILEA INDEX IFIELD1,IFIELD2,IFIELD3 REINDEX SET ORDER TO 2 LIST FIELD1,FIELD2,FIELD3

# & **2.47 RELEASE**

#### !**โครงสรางไวยากรณ**

RELEASE <รายการชื่อตัวแปร> RELEASE ALL[LIKE | EXCEPT <ชื่อตัวแปร>]

### P**วัตถุประสงค**

คําสั่งนี้ยกเลิกตัวแปรแบบ PRIVATE และ PUBLIC แตไมยกเลิกตัวแปรแบบ LOCAL และ STATIC

### : **ตัวอยางที่ 2.57**

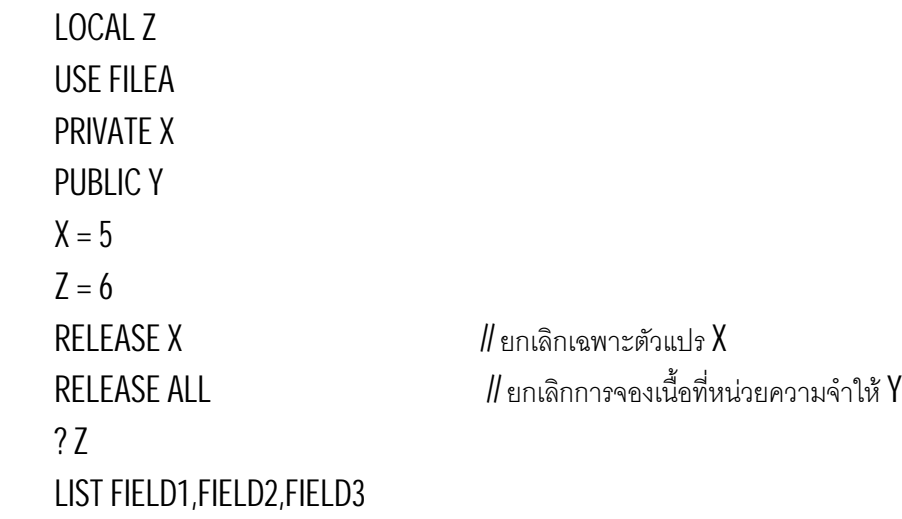

# & **2.48 RENAME**

#### !**โครงสรางไวยากรณ**

RENAME <ชื่อแฟมเดิม> TO <ชื่อแฟมใหม>

### P**วัตถุประสงค**

คําสั่งนี้เปลี่ยนชื่อแฟม

: **ตัวอยางที่ 2.58** RENAME TEST.TXT TO TEST1.TXT DIR TEST1.TXT  $X = "TEST.TXT"$  X1 = "TEST1.TXT" RENAME &X1 TO &X DIR TEST.TXT RENAME (X) TO (X1) DIR TEST1.TXT RENAME TEST1.TXT TO TEST.TXT

# & **2.49 REPLACE**

### !**โครงสรางไวยากรณ**

REPLACE <ชื่อฟลด> WITH <ชื่อตัวแปร> [,<ชื่อฟลดที่ 2> WITH <ชื่อตัวแปรที่ 2>...] [<ชวงที ต่ องการ>] [FOR <เงื่อนไข>] [WHILE <เงื่อนไข>]

# P**วัตถุประสงค**

คําสั่งนี้แทนคาในฟลด

### : **ตัวอยางที่ 2.59**

```
 CLS
 COPY FILE FILEA.DBF TO FILEC.DBF
 USE FILEA
 REPLACE FIELD3 WITH 0 ALL
 REPLACE FIELD1 WITH "101" FOR FIELD2 >= 1000
 ? "================="
 LIST FIELD1,FIELD2,FIELD3
 APPEND BLANK
 REPLACE FIELD1 WITH "105",;
     FIELD2 WITH 1000 , FIELD3 WITH 250
 ? "================="
```
 LIST FIELD1,FIELD2,FIELD3 CLOSE

COPY FILE FILEC.DBF TO FILEA.DBF

? "================="

USE FILEA

LIST FIELD1,FIELD2,FIELD3

# & **2.50 RESTORE**

### !**โครงสรางไวยากรณ**

RESTORE FROM <ชื่อแฟมเก็บตัวแปร> [ADDITIVE]

### P**วัตถุประสงค**

คําสังนี้ ่ เรียกตัวแปรที่เคยเก็บไวในแฟมมาใชอีกครั้ง

### : **ตัวอยางที่ 2.60**

```
X1 := 5X2 := 10 SAVE ALL TO XMEM
 CLEAR ALL
 RESTORE FROM XMEM
 ? X1,X2
```
# & **2.51 RESTORE SCREEN**

### !**โครงสรางไวยากรณ**

RESTORE SCREEN [FROM <ตวัแปรเก็บจอภาพ>]

### P**วัตถุประสงค**

คําสังนี้ ่ เรียกรูปแบบของจอภาพที่เคยจัดเก็บไวมาแสดงบนจออีกครั้ง

```
: ตัวอยางที่ 2.61
   CIS SET COLOR TO "B+/W"
    ? "ABC"
   SAVE SCREEN \parallel ถ้าไม่มีการจัดเก็บรูปแบบของจอภาพหลายครั้ง
    SETCOLOR("GR+/B")
    ? "DEF"
    INKEY(0)
    RESTORE SCREEN
    INKEY(0)
```
: **ตัวอยางที่ 2.62**

CLS

SETCOLOR("W/B")

@ 0,0 TO 24,79

@ 2,1 TO 2,78

@ 1,10 SAY PADC ("COMPUTER HEADING "+DTOC(DATE()),60)

INKEY(0) ; SAVE SCREEN TO SCR1

@ 5,10 TO 10,20

@ 7,15 TO 12,25

INKEY(0) ; SAVE SCREEN TO SCR2

CLS

 $OPT = "$ 

@ 5,10 SAY "PRESS 1 OR 2 TO CHOOSE SCREEN : " GET OPT

READ

DO CASE

 CASE OPT = "1" ; RESTORE SCREEN FROM SCR1 CASE OPT = "2" ; RESTORE SCREEN FROM SCR2 ENDCASE

INKEY(0)

# & **2.52 RUN**

!**โครงสรางไวยากรณ**

RUN | ! <คําสั่งภายนอก>

#### P**วัตถุประสงค**

คําสั่งนี้สั่งประมวลผลโปรแกรมจากภายนอก

: **ตัวอยางที่ 2.63** CLS ? "IF YOU WANT TO RETURN TO APPLICATION,TYPE EXIT." ? "===============================================" INKEY(3) RUN COMMAND // จะออกจากโปรแกรมไปอยูในสวน DOS SHELL ? "WELCOME TO APPLICATION" ? "======================"

: **ตัวอยางที่ 2.64** RUN DIR RUN TYPE X.PRG

### & **2.53 SAVE**

#### !**โครงสรางไวยากรณ**

SAVE TO <ชื่อแฟมเกบตัวแปร ็ > [ALL[LIKE | EXCEPT <ชื่อแฟม>]]

#### P**วัตถุประสงค**

คําสังนี้ ่ จัดเก็บตัวแปรลงแฟม เพื่อนํากลับมาใชในภายหลังได

: **ตัวอยางที่ 2.65**  $X01 := "A"$  $X02 := 5$  $Y01 := 6$  $Y02 := "B"$ 

SAVE ALL TO VARALL

CLEAR ALL

RESTORE FROM VARALL

? X01,X02,Y01,Y02

: **ตัวอยางที่ 2.66**

CLS

? "PASSWORD SYSTEM"

? "---------------"

IF FILE("PASSF.MEM")

RESTORE FROM PASSF

ELSE

? "INVALID ON PASSWORD LIST"

 $USER = "$ 

 $PASS = "$ 

@ 5,5 SAY " NEW USER : " GET USER

@ 6,5 SAY "NEW PASSWORD : " GET PASS

READ

PASS = STR(ASC(LEFT(PASS,1)))+RIGHT(PASS,3)

ENDIF

 $USER := "$ 

```
PASS := " WHILE .T.
  @ 8,5 SAY " YOUR USER : " GET _USER
  @ 9,5 SAY "YOUR PASSWORD : " GET _PASS
  READ
 IF \angleUSER = USER .AND. ;
    _PASS = CHR(VAL(LEFT(PASS,LEN(PASS)-3)))+RIGHT(PASS,3)
   SAVE ALL TO PASSE
    EXIT
  ENDIF
 END
```
# & **2.54 SAVE SCREEN**

!**โครงสรางไวยากรณ**

SAVE SCREEN [TO <ตวัแปรเก็บจอภาพ>]

### P**วัตถุประสงค**

คําสั่งนี้จัดเก็บรูปแบบของจอภาพ

: **ตัวอยางที่ 2.67** SETCOLOR("GR+/B") CLS @ 5,10 TO 15,20 @ 15,5 TO 21,21 DOUBLE SAVE SCREEN TO SCR1 SETCOLOR("W/BR+") @ 6,7,10,20 BOX '123456789' ? '-----------------------' SAVE SCREEN TO SCR2 SETCOLOR("BG+/R+") @ 7,10,9,15 BOX '.' @ 9,21 CLEAR TO 18,24 SAVE SCREEN TO SCR3 SAVE ALL TO SCRF CLEAR ALL RESTORE FROM SCRF

 RESTORE SCREEN FROM SCR1 ; INKEY(3) RESTORE SCREEN FROM SCR2 ; INKEY(3) RESTORE SCREEN FROM SCR3 ; INKEY(3)

# & **2.55 SEEK**

#### !**โครงสรางไวยากรณ**

SEEK <EXPSEARCH>

#### P**วัตถุประสงค**

้คำสั่งนี้ การค้นหาจากฟิลด์ที่ถูกกำหนดให้จัดเรียงในแฟ้มดรรชนี

: **ตัวอยางที่ 2.68** USE FILEA INDEX IFIELD1 SEEK "101" IF FOUND() ? FIELD1,FIELD2,FIELD3 ENDIF

: **ตัวอยางที่ 2.69**

 USE FILEA INDEX IFIELD1  $X = "101"$  @ ROW()+1,10 SAY "WHAT ID : " GET X READ SEEK X IF FOUND() ? FIELD1,FIELD2,FIELD3 ? RECNO() ENDIF

# & **2.56 SELECT**

### !**โครงสรางไวยากรณ**

SELECT <เลขประจําพื้นที่> | <สมนาม>

# P**วัตถุประสงค**

คําสั่งนี้เลือกพื้นที่ทํางาน

#### : **ตัวอยางที่ 2.70** USE FILEA USE FILEB LIST FIELD1,FIELD2,FIELD3 // แสดงขอมูลจากแฟม FILEB

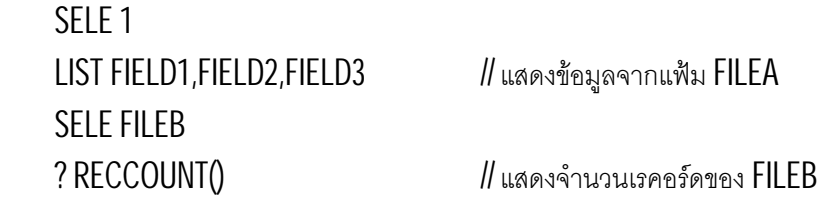

# & **2.57 SET ALTERNATE**

#### !**โครงสรางไวยากรณ**

SET ALTERNATE TO [<ชื่อแฟม> [ADDITIVE]] SET ALTERNATE ON | OFF | <ตรรกนิพจน>

### P**วัตถุประสงค**

คําสังนี้ ่ ใชสรางสรางแฟม เพื่อรองรับการเขียนลงแฟมดวยคําสั่ง ? หรือ LIST การใชคําสั่ง ? หรือ LIST จะเห็นผลบนจอภาพปกติและเขียนลงแฟมพรอม ๆ กัน หากระบุชื่อแฟ้มแต่ไม่มีนามสกุล โปรแกรมจะตั้งนามสกุลชื่อ TXT ให้อัตโนมัติ โดย ON หมายถึง เปดแฟมเพื่อรับรองรับการเขียนดวยคําสั่ง ? และ OFF หมายถึง ไมเปดแฟมที่ระบุไวนั้นขึ้นมา

: **ตัวอยางที่ 2.71** SET ALTERNATE TO XX ADDITIVE // TO MAKE XX.TXT SET ALTERNATE ON ? 'ABC' ? 'DEF' ; ? 'GHI' @ 5,5 SAY 'ABC' // NO EFFECT ON XX.TXT SET ALTERNATE TO XX.XXX // TO MAKE XX.XXX ? 'ABC' CLOSE ALTERNATE

# & **2.58 SET BELL**

### !**โครงสรางไวยากรณ**

SET BELL ON | OFF | <ตรรกนิพจน>

### P**วัตถุประสงค**

คําสังนี้ ่ ใชควบคุมการเปลงเสียง เมื่อปอนขอมูลจนลนชองรับขอมูล ในขณะทีใชคํ ่ าสั่ง GET แตไมมีผลตอฟงกชัน TONE() และ CHR(7) โดย ON หมายถึง ใหเกิดเสียงเมื่อปอนขอมูลจนเกินชองที่เตรียมไว และ OFF หมายถึง ไมใหเกิดเสียงเตือน

: **ตัวอยางที่ 2.72** SET BELL OFF  $X = 5$  @ ROW(),10 SAY "GET X1 " GET X // ไมมีเสียงเมื่อปอนขอมูลมากเกิน READ TONE(200,20) ; ?? CHR(7) SFT BELL ON  $X = 5$  @ ROW(),60 SAY "GET X2 " GET X // มเสี ยงเมื่อปอนขอมูลมากเกิน ี READ TONE(200,20) ; ?? CHR(7)

# & **2.59 SET CENTURY**

### !**โครงสรางไวยากรณ**

SET CENTURY ON | OFF | <ตรรกนิพจน>

#### P**วัตถุประสงค**

คำสั่งนี้ ทำให้การแสดงผลของปี ค.ศ. เป็น 2 หลัก หรือ 4 หลัก โดย  $\rm{ON}$  หมายถึง ให้แสดงปี ค.ศ. เป็น  $4$  หลัก เช่น  $2002$ และ OFF หมายถึง ให้แสดงปี ค.ศ. เป็น 2 หลัก เช่น 02

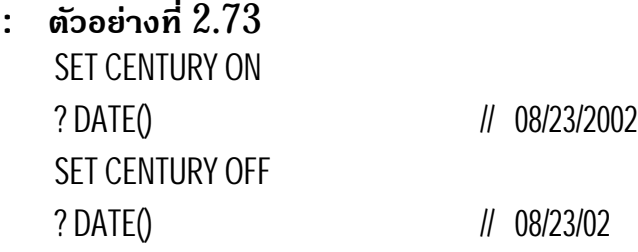

# & **2.60 SET COLOR**

### !**โครงสรางไวยากรณ**

SET COLOR | COLOUR TO

 [[<สีของตวัปกติ>] [,<สีของการรับคา>] [,<สีของเสน>] [,<สีของพื้น>] [<สีของสวนที่ไมไดรับคา>]] | (<ระบุสี>)

### P**วัตถุประสงค**

คําสังนี้ ่ จะกําหนดสีใหกับสวนตางๆของจอภาพ โดย สีของตัวปกติ หมายถึง สีของตัวอักษรที่พิมพ์ด้วยคำสั่ง ? หรือ SAY ้สีของการรับค่า หมายถึง สีที่ปรากฏในส่วนที่กำลังรอรับค่าด้วยคำสั่ง GET สีของเสน หมายถึง สีของเสนขอบ ซึ่งเปนเสนนอกสุด

สีของพื้น หมายถึง

้สีของส่วนที่ไม่ได้รับค่า หมายถึง สีที่ปรากฏในส่วนที่ใช้คำสั่ง GET แต่ยังไม่รอรับค่า

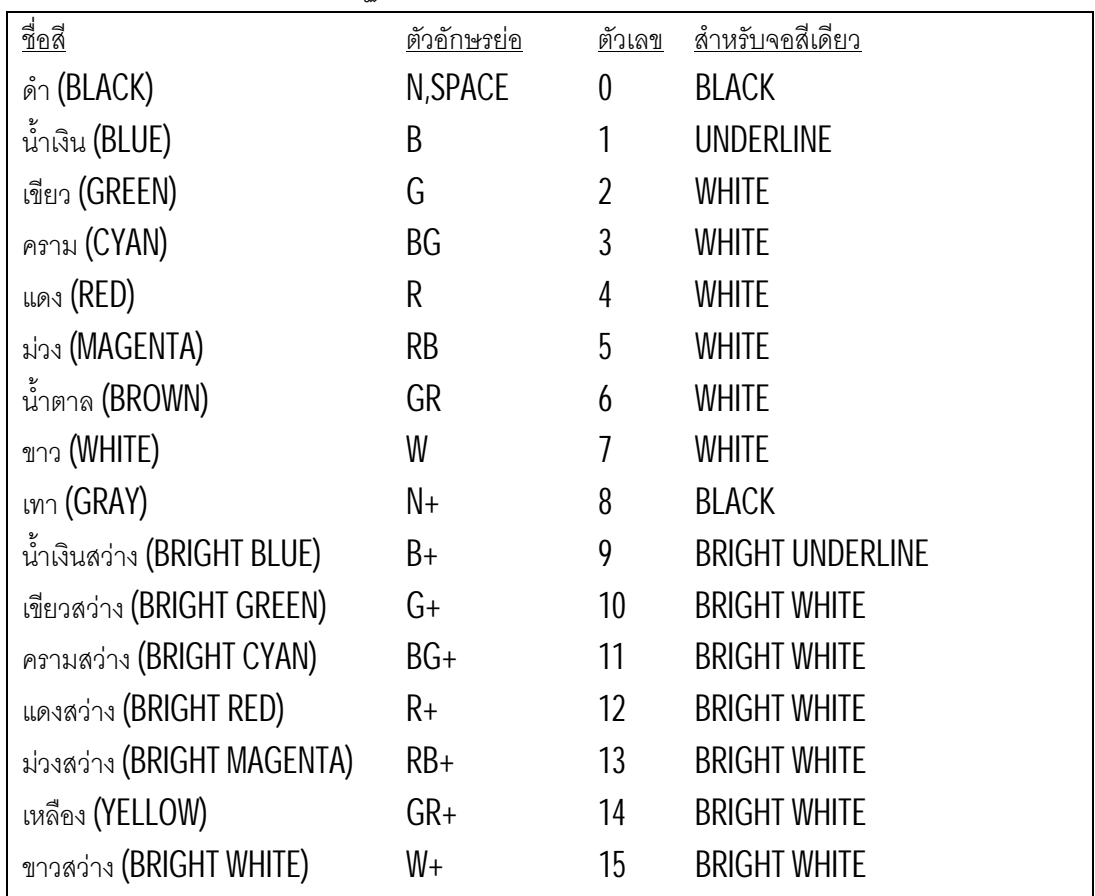

: **ตัวอยางที่ 2.74**

 SET COLOR TO "B/G,BG/R,RB,,N+/GR" CLS @ 5,5 TO 10,15 DOUBLE // B/G ? "TEST COLOR" // B/G  $X = 5$  $Y = 15$  @ 15,5 SAY "TEST COLOR X " GET X // BG/R @ 16,5 SAY "TEST COLOR Y " GET Y // N+/GR READ WAIT TO X

# & **2.61 SET CONFIRM**

### !**โครงสรางไวยากรณ**

SET CONFIRM ON | OFF | <ตรรกนิพจน>

### P**วัตถุประสงค**

คำสั่งนี้ ใช้ร่วมกับคำสั่ง GET เพราะจะควบคุมการออกจาก GET อย่างไม่ถูกต้อง จนกวาจะกดปุมเอ็นเทอร (ENTER) เพื่อขามไปยังบรรทัดตอไป

โดย ON หมายถึง ถาปอนขอมูลจนลนชองแลวจะไมหลุดไปยังบรรทัดตอไป

และ OFF หมายถึง ถาปอนขอมูลจนลน จะขามไปบรรทัดตอไปอัตโนมัติ

: **ตัวอยางที่ 2.75**

 SET CONFIRM ON CLS  $X = 5$  @ 15,5 SAY "TEST CONFIRM " GET X READ

# & **2.62 SET CONSOLE**

### !**โครงสรางไวยากรณ**

SET CONSOLE ON | OFF | <ตรรกนิพจน>

### P**วัตถุประสงค**

คําสังนี้ ่ ใชระบุใหการแสดงผลทางจอภาพเกิดขึ้นหรือไม

โดย ON หมายถึง ใหแสดงผลทางจอภาพ

และ OFF หมายถึง ไมใหแสดงผลทางจอภาพ

: **ตัวอยางที่ 2.76** SET CONSOLE ON USE FILEA LIST FIELD1 TO PRINTER // ออกทั้งจอภาพ และเครื่องพิมพ SET CONSOLE OFF LIST FIELD1 TO PRINTER // ออกเฉพาะเครื่องพิมพ

# & **2.63 SET CURSOR**

### !**โครงสรางไวยากรณ**

SET CURSOR ON | OFF | <ตรรกนิพจน>

# P**วัตถุประสงค**

คำสั่งนี้ ทำให้ตัวกระพริบ $(CURSOR)$  ปรากฏ หรือไม่ปรากฏบนจอภาพ โดย ON หมายถึง ปรากฏตัวกระพริบ(CURSOR) บนจอภาพ และ OFF หมายถึง ไมปรากฏตัวกระพริบ(CURSOR) บนจอภาพ

: **ตัวอยางที่ 2.77** SET CURSOR OFF WAIT INKEY(5)  $X = 5$  @ ROW(),COL() GET X READ

# & **2.64 SET DATE**

### !**โครงสรางไวยากรณ**

SET DATE FORMAT [TO] <รูปแบบวันที่ ที่ตองการ> SET DATE [TO] AMERICAN | ANSI | BRITISH | FRENCH | GERMAN | ITALIAN | JAPAN | USA

# P**วัตถุประสงค**

คําสังนี้ ่ ใชเลือกรูปแบบของวันที่ ที่จะนําไปใชในโปรแกรม

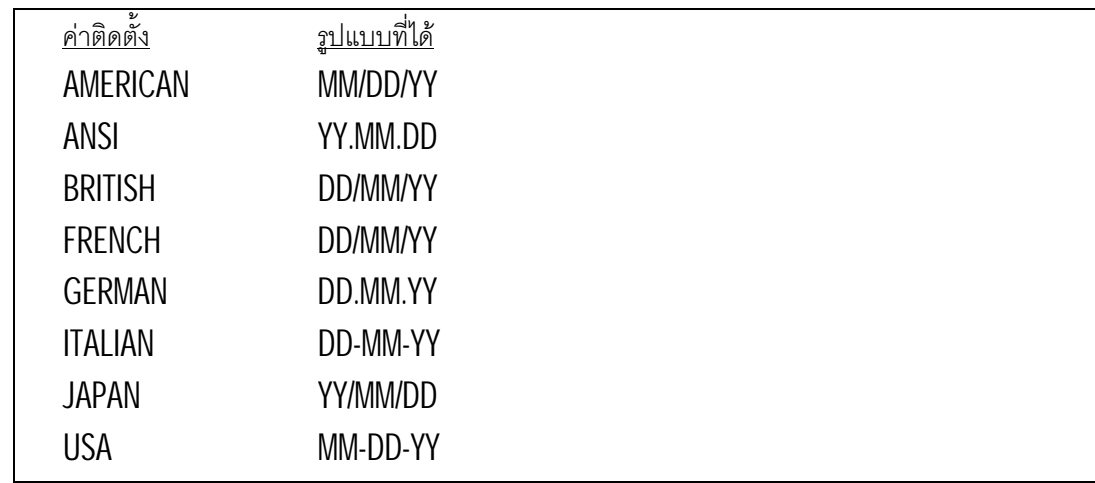

: **ตัวอยางที่ 2.78** SET DATE FORMAT TO "DD/MM/YYYY" ? DATE() // 28/08/2002 SET CENTURY OFF SET DATE TO GERMAN

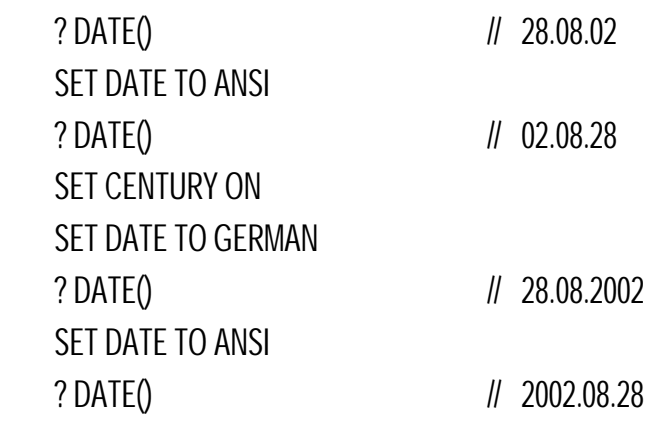

# & **2.65 SET DECIMALS**

#### !**โครงสรางไวยากรณ**

SET DECIMALS TO [<จํานวนทศนิยม>]

### P**วัตถุประสงค**

คำสั่งนี้ ใช้กำหนดจำนวนทศนิยม แต่ผลการคำนวณจะได้ทศนิยมไม่เกิน  $15\,$ หลัก

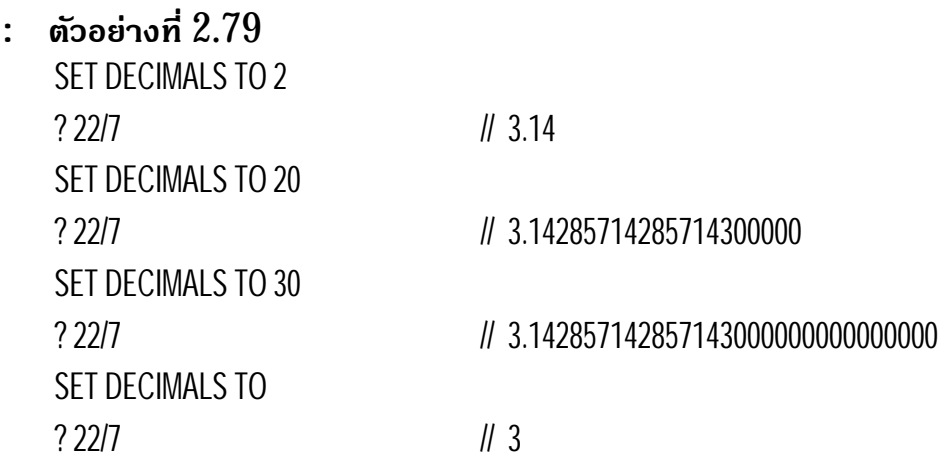

# & **2.66 SET DEFAULT**

### !**โครงสรางไวยากรณ**

SET DEFAULT TO [<ขอความระบุไดรฟและไดเรกทรอรี่ที่เก็บขอมูล>]

### P**วัตถุประสงค**

คําสังนี้ ่ ใชกําหนดไดเรกทรอรี่ที่เก็บขอมูล แตไมเปลี่ยนไดเรกทรอรี่ เหมอนคํ ื าสั่งเปลี่ยนไดเรกทรอรี่ในดอส (CD : CHANGE DIRECTORY)

#### : **ตัวอยางที่ 2.80** SET DEFAULT TO C:\LANGUAGE\CLIPPER5 ! DIR DIR // คนแฟมในไดเรกทรอรี่นี้

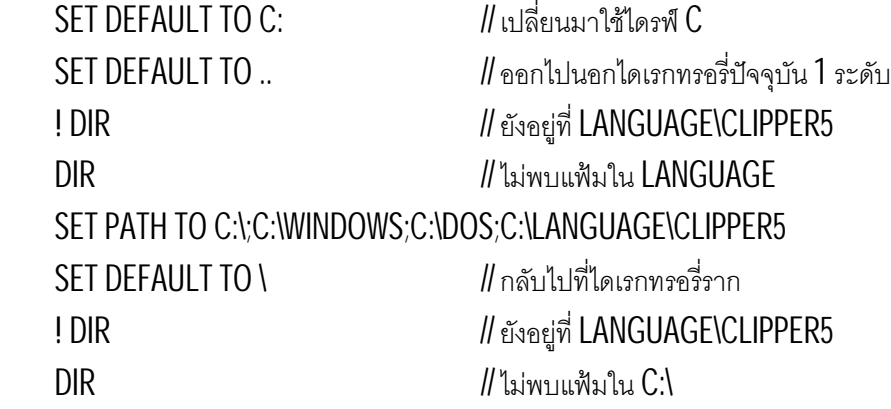

# & **2.67 SET DELETED**

#### !**โครงสรางไวยากรณ**

SET DELETED ON | OFF | <ตรรกนิพจน>

### P**วัตถุประสงค**

คําสังนี้ ่ ทําใหเรคอรดที่ถูกทําเครื่องหมายลบ ถูกมองวาไมอยูจริง ๆ ซึ่งให้ผลคล้ายคำสั่ง SET FILTER TO !DELETE() โดย ON หมายถึง มองวาเรคอรดที่ถูกทําเครื่องหมายลบ ถูกลบไปแลวจริงๆ หรือ OFF หมายถึง มองวาเรคอรดที่ถูกทําเครื่องหมายลบ ยังมีอยูในแฟม : **ตัวอยางที่ 2.81** USE FILEA // แฟมนี้มีขอมูล 4 เรคอรด

```
 RECALL ALL
X = 0 DELETE RECORD 2
 DELETE RECORD 4
 LIST FIELD1,FIELD2,FIELD3 // เห็น * หนาเรคอรดที่ 2 และ 4
COUNT TO X : ?X // 4
 SET DELETED ON
COUNT TO X : ?X // 2
 SET DELETED OFF // ตองเซตให OFF จึงจะสั่ง RECALL ได
 RECALL ALL
LIST FIELD1,FIELD2,FIELD3 \blacksquare/ ไม่มีเรคอร์ดที่ถูกทำเครื่องหมายลบ
COUNT TO X : ? X // 4
 DELETE RECORD 1
 SET FILTER TO !DELETED()
COUNT TO X : ? X // 3
```
PDF created with FinePrint pdfFactory Pro trial version <http://www.pdffactory.com>

# & **2.68 SET DELIMITERS**

### !**โครงสรางไวยากรณ**

SET DELIMITERS ON | OFF | <ตรรกนิพจน> SET DELIMITERS TO [<ตัวอักษร> | DEFAULT]

# P**วัตถุประสงค**

คําสังนี้ ่ ใชกําหนดตัวอักษรที่จะอยูขางหนาและขางหลัง ของตัวแปรที่รับค่าด้วยคำสั่ง GET ซึ่งทำให้ผู้ใช้เห็นฟิลด์ได้ชัดเจนขึ้น ตัวอักษรจะใช้ 2 ตัวอักษร คืออยู่ข้างหน้า และข้างหลัง อย่างละตัว โดย ON หมายถึง ให้ใช้ตัวอักษรคลุมฟิลด์ในขณะใช้คำสั่ง GET และ OFF หมายถึง ไมใหมีตัวอักษรคลุมฟลด

### : **ตัวอยางที่ 2.82**

```
X := Y := SPACE(5) CLS
 SET DELIMITERS ON
 SET DELIMITERS TO ": " // มีเฉพาะหนาฟลด
 @ 5,5 SAY "GET X" GET X
 @ 6,5 SAY "GET Y" GET Y
 READ
```
 $\#$ มี [ อยู่หน้าฟิลด์ และ ] อยู่หลังฟิลด์

# & **2.69 SET DEVICE**

#### !**โครงสรางไวยากรณ** SET DEVICE TO SCREEN | PRINTER

# P**วัตถุประสงค**

คําสังนี้ ่ ใชระบุอุปกรณที่จะแสดงผล และมักใชคูกับคําสั่ง SAY

: **ตัวอยางที่ 2.83** SET DEVICE TO PRINTER @ 5,5 SAY "WOW" @ 6,5 SAY "WOW" **EJFCT** 

 $@1,5$  SAY "WOW"  $\;$  // จะไปพิมพ์ที่บรรทัดที่ 1 ของหน้าต่อไป

: **ตัวอยางที่ 2.84** SET PRINTER TO "OUT.TXT" SET DEVICE TO PRINTER

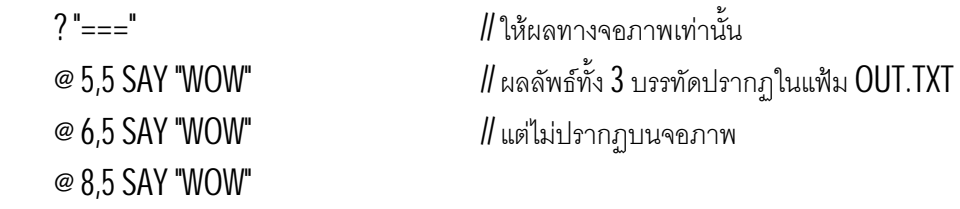

# & **2.70 SET EPOCH**

#### !**โครงสรางไวยากรณ**

SET EPOCH TO <1>

#### P**วัตถุประสงค**

คําสังนี้ ่ ทําใหโปรแกรมฉลาดขึ้นในเรื่องการมองปจากการที่โปรแกรมมักรับป เป็นเลข 2 หลัก แล้วเติมศตวรรษให้ หากต้องการปี 2005 ควรเติมเพียง 05 หากใช้ค่าปริยาย จะได้ปีเป็น 1905 ทันที ซึ่งค่าปริยายกำหนดให้ EPOCH เป็น 1900 ชวง ปทีเปนไปไดคือ ่ 1900 ถึง1999 ดังนั้นเมื่อเติม 12 จึงเปน 1912 ถ้าต้องการเติม 01 แล้วให้เป็น 2001 ควรเซต EPOCH เป็น 1960 ทำให้ปีที่เป็นไปได้เมื่อเติมเลข 2 หลักคือ 1960 ถึง 2059

: **ตัวอยางที่ 2.85**

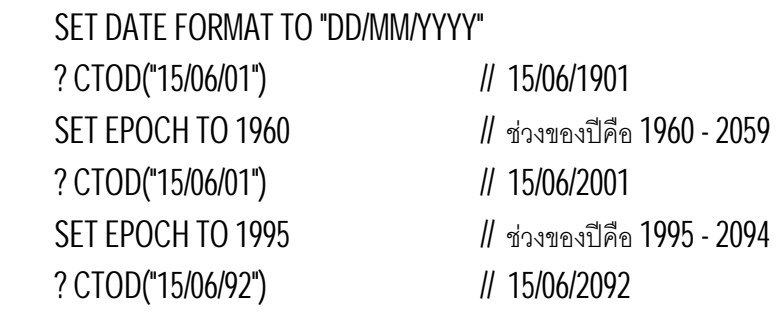

# & **2.71 SET ESCAPE**

### !**โครงสรางไวยากรณ**

SET ESCAPE ON | OFF | <ตรรกนิพจน>

### P**วัตถุประสงค**

คำสั่งนี้ ใช้อนุญาติหรือจำกัด การใช้ปุ่มเอสเคป (ESC KEY) กับคำสั่ง READ โดย ON หมายถึง ใหออกจากคําสั่ง READ ดวยการกดปุมเอสเคป (ESC KEY) หรือ OFF หมายถึง ไม่ให้ออกจากคำสั่ง READ ด้วยการกดปุ่มเอสเคป (ESC KEY)

#### : **ตัวอยางที่ 2.86**

 SET ESCAPE OFF  $X := Y := Z := 5$ CLS

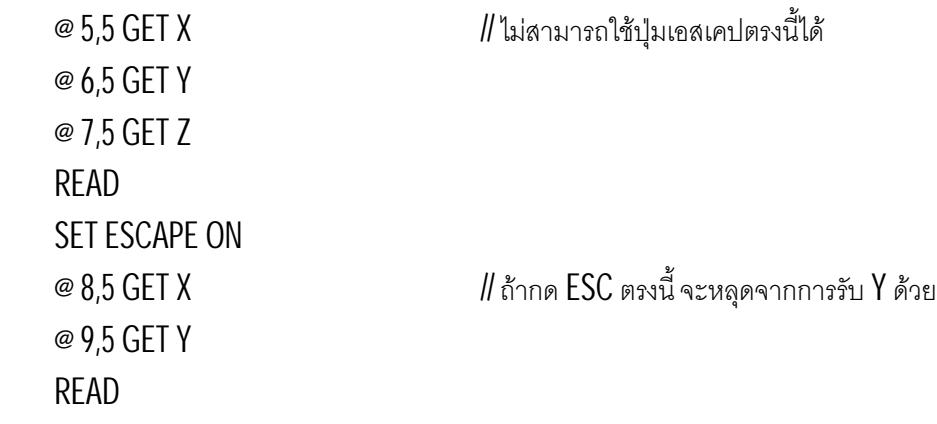

# & **2.72 SET EXACT**

#### !**โครงสรางไวยากรณ**

SET EXACT ON | OFF | <ตรรกนิพจน>

# P**วัตถุประสงค**

คําสังนี้ ่ ใชคุมการเปรียบเทียบในเรื่องความเทากันของนิพจน 2 ตัว โดย ON หมายถึง เปนจริงตอเมื่อทั้งนิพจนแรกและหลังเหมือนกันทุกประการ หรือ OFF หมายถึง เป็นจริงต่อเมื่อทั้งหมดของนิพจน์หลังเท่ากับนิพจน์แรก

#### : **ตัวอยางที่ 2.87**

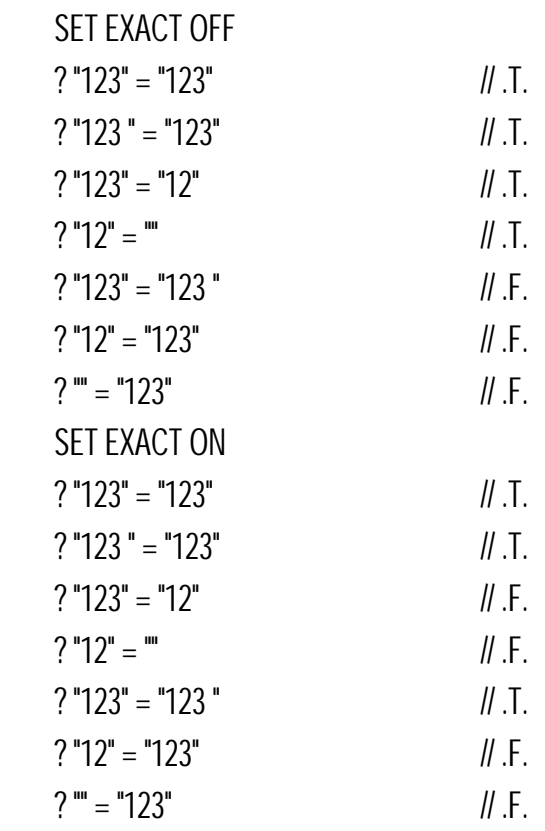

# & **2.73 SET EXCLUSIVE**

### !**โครงสรางไวยากรณ**

SET EXCLUSIVE ON | OFF | <ตรรกนิพจน>

### P**วัตถุประสงค**

คําสังนี้ ่ ใชควบคุมแฟมโดยตรง

โดย ON หมายถึงแฟมไมสามารถถูกแบงใหใครใชไดในขณะที่โปรแกรมนี้ใชงาน

และ OFF หมายถึง แฟ้มสามารถถูกแบ่งให้ผู้ใช้คนอื่น ๆ ใช้ร่วมกันได้

: **ตัวอยางที่ 2.88** USE FILEA SET EXCLUSIVE ON LIST FIELD1,FIELD2,FIELD3

# & **2.74 SET FILTER**

### !**โครงสรางไวยากรณ**

SET FILTER TO [<เงื่อนไข>]

### P**วัตถุประสงค**

คำสั่งนี้ ใช้จำกัดช่วงข้อมูลที่นำมาใช้ ให้มีขอบเขตที่แคบลงมา เช่นต้องการ ข้อมูลของคนที่เงินเดือน มากกว่า  $5000$  บาทเป็นต้น

### : **ตัวอยางที่ 2.89**

 USE FILEA SFT FILTER TO FIFLD2  $> 5000$  LIST FIELD1,FIELD2,FIELD3  $\text{SET FILTER TO}$  // ยกเลิกการใช้ตัวกรอง LIST FIELD1,FIELD2,FIELD3 LIST FIELD1,FIELD2,FIELD3

 $\overline{\phantom{X}}$ SET FILTER TO DELETE()  $\overline{\phantom{X}}$  // เลือกเฉพาะข้อมูลที่ถูกทำเครื่องหมายลบ

# & **2.75 SET FIXED**

### !**โครงสรางไวยากรณ**

SET FIXED ON | OFF | <ตรรกนิพจน>

### P**วัตถุประสงค**

คำสั่งนี้ ใช้ควบคุมให้การกำหนดตำแหน่งทศนิยมทำงาน หรือใช้ค่าโดยปริยายแทน โดย ON หมายถึง ใหใชจํานวนตําแหนงทศนิยมตามคําสั่ง SET DECIMALS หรือ **OFF** หมายถึง ให้จำนวนตำแหน่งทศนิยมเป็นไปตามค่าปริยาย

: **ตัวอยางที่ 2.90** SET FIXED ON SET DECIMALS TO 5  $X = 5$  $Y = 2$  $Z = X/Y$  $\frac{2}{2}$  // 2.50000

# & **2.76 SET FORMAT**

### !**โครงสรางไวยากรณ**

SET FORMAT TO [<ชื่อโปรแกรมยอย>[.<สวนขยาย>]]

### P**วัตถุประสงค**

คำสั่งนี้ ใช้กำหนดโปรแกรมย่อยที่จะทำงาน มักใช้ร่วมกับคำสั่ง **READ** ทําใหสามารถนําไปเลือกรูปแบบที่จะใชรับขอมูลได ในบางกรณีอาจเห็นผลของคําสั่ง DO ใหผลเหมือนคําสั่ง SET FORMAT แต่ตามตัวอย่างที่ข้างล่างไม่สามารถใช้คำสั่ง  $D0$  ได้ เพราะคำสั่ง  $D0$  จะไม่ ส่งรูปแบบคืนมาให้ READ ทำงานในลูปได้อีก ทำให้โปรแกรมค้าง (HANG)

: **ตัวอยางที่ 2.91**

```
 CLS
FRM = 1X = 5Y = 10 CLS
SET DELIMITERS TO "[I"
 SET DELIMITERS ON
 @ 4,5 SAY "CHOOSE FORM 1 TO 3 " GETFRM PICT "9"
\mathsf READ \mathsf I\hspace{-1.45pt}\mathscr I เลือกรูปแบบที่จะป้อนข้อมูลได้
 DO CASE
 CASE FRM = 1 ; SET FORMAT TO TESTPROC1
 CASE FRM = 2 ; SET FORMAT TO TESTPROC2
 CASE FRM = 3 ; SET FORMAT TO TESTPROC3
 ENDCASE
WHILE LASTKEY() != 27
  READ
```
 ? X,Y,X+Y,X-Y,X\*Y,X/Y END PROCEDURE TESTPROC1  $\omega$  5.5 SAY "GET X" GET X @ 6,5 SAY "GET Y" GET Y RETURN PROCEDURE TESTPROC2 @ 5,5 SAY "GET X" GET X @ 5,55 SAY "GET Y" GET Y RETURN PROCEDURE TESTPROC3 @ 5,4 TO 8,35 DOUBLE @ 6,5 SAY "GET X" GET X @ 7,5 SAY "GET Y" GET Y RETURN

# & **2.77 SET FUNCTION**

### !**โครงสรางไวยากรณ**

SET FUNCTION <เลขทีป่ มฟงกชัน ุ > TO <ขอความ>

### P**วัตถุประสงค**

คำสั่งนี้ ใช้กำหนดข้อความประจำปุ่มฟังก์ชัน เมื่อกดปุ่มฟังก์ชันแล้วจะนำ ข้อความไปป้อนในฟิลด์ที่กำลังรอรับค่าอยู่ได้ ทำให้สะดวกในการใส่ข้อความ ที่มักต้องใช้บ่อย ๆ เช่นชื่อบริษัท หรือชื่อผู้จัดการเป็นต้น

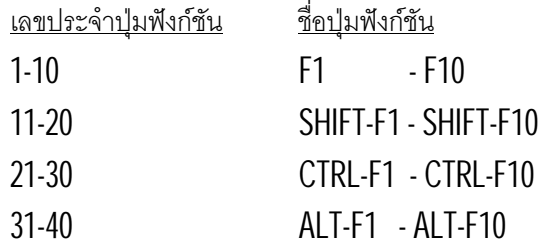

: **ตัวอยางที่ 2.92**

 SET KEY -2 TO EXITPROC // -2 หมายถึงปุม F3 SET FUNCTION 5 TO "YONOK COLLEGE" SET FUNCTION 6 TO "DR.NIRUND JIVASANTIKARN" CLS  $X = SPACE(25)$  // กด F5 จะส่งคำว่า YONOK COLLEGE ลงใน GET  $\mathsf{C}\mathsf{N}\mathsf{T} = \mathsf{0}$   $\blacksquare$  // ระบุคำที่ใช้บ่อย ๆ ในปุ่มฟังก์ชันเพื่อความสะดวก @ 1,1 SAY "F3:EXIT F5:YNK F6:NIRUND" DO WHILE .T. CNT++  $\in$  CNT+1,10 SAY STR(CNT,3)+" TEST FUNCTION :" GET X READ ENDDO PROCEDURE EXITPROC **QUIT** RETURN

# & **2.78 SET INDEX**

#### !**โครงสรางไวยากรณ**

SET INDEX TO <รายการชื่อแฟมดรรชนี>

### P**วัตถุประสงค**

คําสังนี้ ่ ใชเปดแฟมดรรชนีในกรณีที่เปดแฟมแลวไมไดเปดแฟมดรรชนีพรอมกัน เพราะปกติโปรแกรมสามารถเปิดแฟ้มพร้อมเปิดแฟ้มดรรชนีได้พร้อมกัน ้คำสั่งนี้จึงใช้เปิดแฟ้มดรรชนีใหม่ หรือยกเลิกการเปิดแฟ้มดรรชนีได้

- : **ตัวอยางที่ 2.93** USE FILEA INDEX IFIELD1,IFIELD2 LIST FIELD1,FIELD2,FIELD3 SET ORDER TO 2 LIST FIELD1,FIELD2,FIELD3
- : **ตัวอยางที่ 2.94** USE FILEA LIST FIELD1,FIELD2,FIELD3 SET INDEX TO IFIELD1,IFIELD2 LIST FIELD1,FIELD2,FIELD3 SET INDEX TO LIST FIELD1,FIELD2,FIELD3

# & **2.79 SET INTENSITY**

### !**โครงสรางไวยากรณ**

SET INTENSITY ON | OFF | <ตรรกนิพจน>

# P**วัตถุประสงค**

คําสังนี้ ่ ใชคุมการใชสีของคํ าสั่ง GET ที่จะใชสีของการรับคา หรือสีมาตรฐาน โดย ON หมายถึง ใหคําสั่ง GET ใชสีของการรับคา หรือสวนที่ยังไมไดรับคา และ OFF หมายถึง ใหคําสั่ง GET ใชสีมารตฐานทุกกรณี

```
: ตัวอยางที่ 2.95
    SET COLOR TO "B/G,BG/R,RB,,N+/GR"
    CLS
   X = 5Y = 15 @ 13,5 SAY "TEST COLOR X " GET X // BG/R เมื่อรอรับคา
    @ 14,5 SAY "TEST COLOR Y " GET Y // N+/GR
    READ
    SET INTENSITY OFF // ยกเลิกการเซตสีในสวนของคําสั่ง GET
   \mathsf{CLS} // โดยให้ส่วนของคำสั่ง GET มาใช้สีมาตรฐาน
    @ 15,5 SAY "TEST COLOR X " GET X // B/G
    @ 16,5 SAY "TEST COLOR Y " GET Y // B/G
     READ
```
# & **2.80 SET KEY**

### !**โครงสรางไวยากรณ**

SET KEY <รหัสการกดแปนพิมพ> TO [<ชื่อโปรแกรมยอย>]

# P**วัตถุประสงค**

คําสังนี้ ่ ใชกําหนดโปรแกรมยอยประจําปุมฟงกชัน นั่นหมายถึงเมื่อ ุ กดปุ่มฟังก์ชันจะทำให้โปรแกรมย่อยที่ระบุไว้ทำงานทันที

### : **ตัวอยางที่ 2.96** SET KEY 28 TO HELPPROC // 28 หมายถึงปุม F1 SET KEY -1 TO CALPROC // -1 หมายถึงปุม F2 SET KEY -2 TO EXITPROC // -2 หมายถึงปุม F3 CLS  $X = SPACE(25)$  $CMT = 0$  @ 1,1 SAY "F1:HELP" DO WHILE .T.  $CMT++$

```
\in CNT+1,10 SAY STR(CNT,3)+" TEST FUNCTION :" GET X
  READ
FNDDO
 PROCEDURE HELPPROC
 X = ALERT("F1:HELP F2:PUT CAL. VALUE F3:EXIT",("OK") // เมื่อแสดงสวนชวยเหลือแลว ถากด Enter จะสง1 กลับไป
 \parallelแต่ถ้ากดปุ่ม ESC จะส่งเลข 0 กลับไปให้ X
 RETURN
 PROCEDURE EXITPROC
 OUIT
 RETURN
 PROCEDURE CALPROC
 IF X < 5; X = CNT * 100; ENDIF
 IF X = 5 ; X = CNT * 500 ; ENDIF
 IF X > 5 ; X = CNT * 1000 ; ENDIF
 RETURN
```
### & **2.81 SET MARGIN**

!**โครงสรางไวยากรณ**

SET MARGIN TO [<เลขระบุกั้นหนา>]

#### P**วัตถุประสงค**

คําสังนี้ ่ ใชกําหนดตําแหนงกั้นหนาเพื่อพิมพรายงานออกเครื่องพิมพ

: **ตัวอยางที่ 2.97**

 USE FILEA SET MARGIN TO 8 LIST FIELD1,FIELD2 TO PRINTER | // ได้กั้นหน้าเป็น 8 SET MARGIN TO 5 LIST SECOND(),FIELD1 TO PRINTER // ไดกั้นหนาเปน 5 EJECT // ใหผลทั้งเครื่องพิมพและจอภาพ SET DEVICE TO SCREEN

# & **2.82 SET MESSAGE**

### !**โครงสรางไวยากรณ**

SET MESSAGE TO [<แถว> [CENTER | CENTRE]]

# P**วัตถุประสงค**

คำสั่งนี้ ใช้ระบุแถวที่จะแสดงข่าวสารจากที่เคยระบุข่าวสารในคำสั่ง PROMPT

### : **ตัวอยางที่ 2.98** SET MESSAGE TO 22 CENTRE SET WRAP ON  $MSS = "$ แปลว่า " @ 6,5 PROMPT "ANT" MESSAGE MSS+"มด" @ 7,5 PROMPT "BAT" MESSAGE MSS+"ค้างคาว" @ 8,5 PROMPT "CAT" MESSAGE MSS+"แมว" @ 9,5 PROMPT "DOG" MESSAGE MSS+"สุนัข" MENU TO OPT

DO CASE

 $CASE OPT = 0$ **OUIT** 

CASE OPT  $>0$ 

? "O.K."

ENDCASE

# & **2.83 SET ORDER**

# !**โครงสรางไวยากรณ**

SET ORDER TO [<เลขลําดับแฟมดรรชนี>]

# P**วัตถุประสงค**

คําสังนี้ ่ ใชเลือกแฟมดรรชนีที่จะมาทํ างาน ซึ่งจัดเรียงตามฟลดที่กําหนด คําสังนี ่ จ้งเปนคํ ึ าสั่งที่เลือกแฟมดรรชนีที่เคยเปดรอไวแลวเทานั้น

# : **ตัวอยางที่ 2.99**

 USE FILEA INDEX ON FIELD1 TO IFIELD1 INDEX ON FIELD2 TO IFIELD2 SET INDEX TO IFIELD1,IFIELD2 SET ORDER TO 2 LIST FIELD1,FIELD2,FIELD3 SET ORDER TO 1 LIST FIELD1,FIELD2,FIELD3

# & **2.84 SET PATH**

#### !**โครงสรางไวยากรณ**

SET PATH TO [<รายการระบุเสนทาง>]

### P**วัตถุประสงค**

คําสังนี้ ่ ใชระบุเสนทางที่จะเรียกใชแฟม เมื่อไมพบในไดเรกทรอรี่ปจจุบัน

: **ตัวอยางที่ 2.100** ? FILE("COMMAND.COM") 7 FILE("COMMAND.COM") SET PATH TO C:\;C:\DOS;C:\WINDOWS ? FILE("COMMAND.COM") 7. I ? FILE("FORMAT.COM") 7. I TYPE AUTOEXEC.BAT // แฟม AUTOEXEC.BAT อยูใน C:\ ที่หาพบ เพราะเซตเสนทางไว

# & **2.85 SET PRINTER**

### !**โครงสรางไวยากรณ**

SET PRINTER ON | OFF | <ตรรกนิพจน> SET PRINTER TO [<ชื่ออุปกรณ์> | <ชื่อแฟ้ม> [ADDITIVE]]

### P**วัตถุประสงค**

คำสั่งนี้ ใช้ระบปลายทางของผลลัพธ์เป็นเครื่องพิมพ์ หรือแฟ้ม โดย  $0$ N หมายถึง ให้แสดงผลทางเครื่องพิมพ์ หรือนำข้อมูลออกแฟ้มได้ และ OFF หมายถึง ไม่อนุญาติให้ใช้เครื่องพิมพ์ ด้วยคำสั่ง SET PRINTER TO

: **ตัวอยางที่ 2.101** SET PRINTER ON SET CONSOLE OFF USE FILEA WHILE .NOT. EOF() ? FIELD1,FIELD2,FIELD3 // ไมแสดงผลทางจอภาพ SKIP END

: **ตัวอยางที่ 2.102** SET PRINTER TO OUT.TXT SET PRINTER ON SET CONSOLE OFF

```
 USE FILEA
 WHILE .NOT. EOF()
 ? FIELD1, FIELD2, FIELD3 // นำผลลัพธ์ออกทางแฟ้มเท่านั้น
  SKIP
 END
```
### & **2.86 SET PROCEDURE**

### !**โครงสรางไวยากรณ**

SET PROCEDURE TO [<ชื่อโปรแกรมยอย>[.<สวนขยาย>]]

### P**วัตถุประสงค**

คําสังนี้ ่ ใชระบุโปรแกรมยอยจากภายนอกที่จะนํามาแปล (COMPILE) เพราะบางครั้งโปรแกรมตองเรียกใชโปรแกรมจากภายนอก แตไมไดระบุชื่อ ของโปรแกรมไวแตแรก

#### : **ตัวอยางที่ 2.103**

 SET PROCEDURE TO Y.PRG PROCEXT = "Y" DO &PROCEXT // ถาโปรแกรมนี้ไมใชคําสั่ง SET PROCEDURE จะประมวลผลไมผาน  $\parallel$  เพราะไม่ได้เรียกโปรแกรม Y มาแปลพร้อม ๆ กัน

# & **2.87 SET RELATION**

### !**โครงสรางไวยากรณ**

SET RELATION TO [<นิพจน> | <ลําดับของเรคอรด> INTO <สมนาม>] [, [TO] <นิพจนที่ 2> | <ลําดับของเรคอรดที่ 2> INTO <สมนามที่ 2>...] [ADDITIVE}

### P**วัตถุประสงค**

คําสังนี้ ่ ใชเชื่อมความสัมพันธของแฟมอัตโนมัติ ทําใหเชื่อมกันและถูกเรียกใช ได้อย่างง่ายดาย โดยไม่ต้องใช้คำสั่งค้นหาให้ยุ่งยาก

: **ตัวอยางที่ 2.104** USE INVF INDEX IINV NEW USE ZIPF INDEX IZIP NEW USE CUSF SET RELATION TO CUSID INTO INVF , ZIPCODE INTO ZIPF LIST CUSID , INVF->INVNUM , INVF->DATE , ZIPF->PROVINCE

# & **2.88 SET SCOREBOARD**

#### !**โครงสรางไวยากรณ**

SET SCOREBOARD ON | OFF | <ตรรกนิพจน>

### P**วัตถุประสงค**

คําสังนี้ ่ ใชอนุญาติใหแสดงขอผิดพลาดจากคําสั่ง READ หรือ MEMOEDIT ในบรรทัด 0 เชนการใสคาในคําสั่ง READ เกิดชวงที่ระบุจะแสดงขอผิดพลาดทางในบรรทัด 0 โดย  $ON$  หมายถึง อนุญาติให้ใช้บรรทัด  $0$  แสดงข้อผิดพลาด

และ OFF หมายถึง ไมแสดงขอผิดพลาดในบรรทัด 0

#### : **ตัวอยางที่ 2.105**

```
X = 5 @ 5,5 GET X RANGE 0 , 99
 READ
SET SCOREBOARD OFF // ไม่แสดงข้อผิดพลาด<br>@ 6,5 GET X RANGE 0 , 99 // ถ้าค่าผิด จะใช้ค่าปริ
 READ
```
@ 6,5 GET X RANGE 0 , 99 // ถาคาผิด จะใชคาปริยายแทนคาที่ผิด

# & **2.89 SET SOFTSEEK**

### !**โครงสรางไวยากรณ**

SET SOFTSEEK ON | OFF | <ตรรกนิพจน>

### P**วัตถุประสงค**

คําสังนี้ ่ ใชควบคุมเกี่ยวกับการคนหาเรคอรด หากคนหาไมพบ

โดย ON หมายถึง ถาคนหาไมพบ ตัวชี้จะไปชี้ที่เรคอรดมีคาสูงกวา

และ OFF หมายถึง ถาคนหาไมพบ ตัวชี้จะไปชี้ที่ทายเรคอรดสุดทาย

: **ตัวอยางที่ 2.106** USE FILEA INDEX IFIELD2 SEEK 1001 IF .NOT. FOUND()  $\frac{1}{2}$  FIELD2  $\frac{1}{2}$  // 0 ท้ายเรคอร์ดสุดท้ายไม่มีค่า ENDIF SET SOFTSEEK ON SEEK 1001 IF .NOT. FOUND() ? FIELD2 *|| 6500 ค่*าต่อมาที่สูงกว่า 1001 **ENDIF** 

# & **2.90 SET TYPEAHEAD**

### !**โครงสรางไวยากรณ**

SET TYPEAHEAD TO <จํานวนเลขระบุขนาด>

### P**วัตถุประสงค**

้คำสั่งนี้ ใช้กำหนดขนาดหน่วยความจำที่เก็บค่าของแป้นพิมพ์ เมื่อผู้ใช้กด แป้นพิมพ์จนหน่วยความจำรับไปประมวลผลไม่ทัน จึงต้องเก็บค่าที่เกินไว้ ในหนวยความจําสําหรับแปนพิมพ(KEYBOARD BUFFER) โดยคาที่เปนไปไดอยูระหวาง 0 ถึง 4096

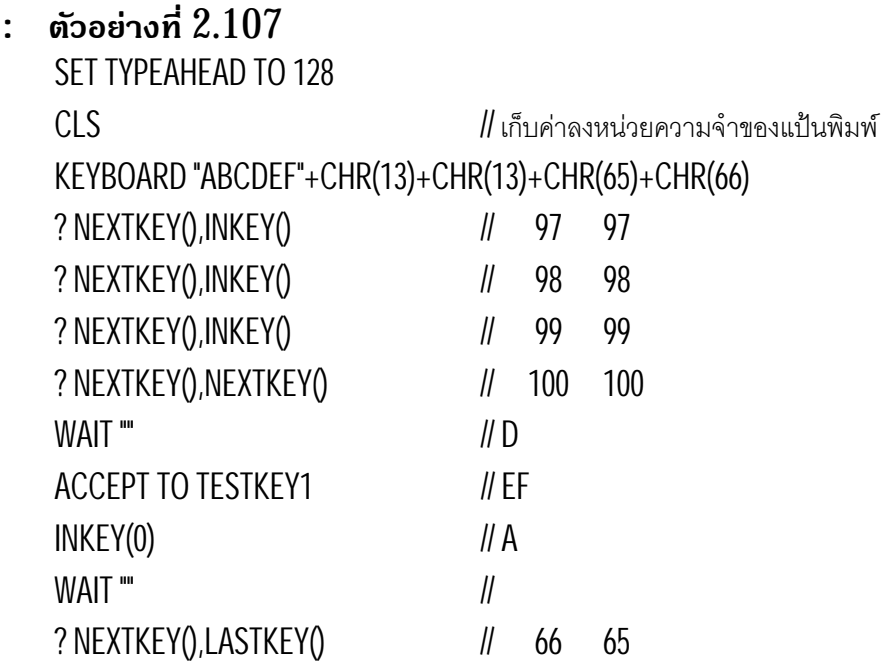

# & **2.91 SET WRAP**

### !**โครงสรางไวยากรณ**

SET WRAP ON | OFF | <ตรรกนิพจน>

# P**วัตถุประสงค**

คําสังนี้ ่ อนญาติใหการใชคํ ุ าสั่ง PROMPT สะดวกขึ้น เพราะเมื่อเลือก ตัวเลือกไปถึงตัวบนสุดแล้ว กดลูกศรขึ้นสามารถคุมให้อยู่กับที่ หรือให้ ไปยังตัวล่างสุด ในทางกลับกันเมื่ออยู่ที่ตัวล่างสุด กดลูกศรลงอีกครั้ง จะมาชี้ยังตัวแรก หรือยังคงอยู่ที่ตัวล่างสุดได้ โดย ON หมายถึงอนุญาติใหมองเห็นตัวเลือกตัวแรก และสุดทายตอกัน และ OFF หมายถึง ไมใหตัวเลือกแรก และสุดทายตอกัน

```
: ตัวอยางที่ 2.108
    SET MESSAGE TO 22 CENTRE
   SET WRAPON
   MSS = "แปลว่า "
    @ 6,5 PROMPT "ANT" MESSAGE MSS+"มด"
    @ 7,5 PROMPT "BAT" MESSAGE MSS+"คางคาว  "
    @ 8,5 PROMPT "CAT" MESSAGE MSS+"แมว"
    @ 9,5 PROMPT "DOG" MESSAGE MSS+"สุนัข"
    MENU TO OPT
    DO CASE
     CASE OPT = 0QUIT
     CASE OPT > 0 ? "O.K."
    ENDCASE
```
### & **2.92 SKIP**

#### !**โครงสรางไวยากรณ**

SKIP [<จํานวนเรคอรด>] [ALIAS <สมนาม> | <เลขระบุพื้นที่ทํางาน>]

#### P**วัตถุประสงค**

คําสั่งนี้เลื่อนตัวชี้ไปเรคอรดตอไป

- : **ตัวอยางที่ 2.109** USE FILEA DO WHILE .NOT. EOF() ? FIELD1,FIELD2,FIELD3 SKIP **FNDDO**
- : **ตัวอยางที่ 2.110**
	- USE FILEA GO BOTTOM DO WHILE .NOT. BOF() ? FIELD1,FIELD2,FIELD3 SKIP -1 ENDDO

# & **2.93 SORT**

### !**โครงสรางไวยากรณ**

SORTTO <ชื่อแฟม> ON <ชื่อฟลด> [/[A | D][C]]  $[$ ,  $\leq \mathbb{Z}$ อฟิลด์>  $[$ / $[A \mid D][C]$ ...] [<ชวงที ต่ องการ >] [WHILE <เงื่อนไข>] [FOR <เงื่อนไข>]

### P**วัตถุประสงค**

คําสังนี้ ่ จัดเรียงตามฟลดแลวเก็บลงแฟมใหม

: **ตัวอยางที่ 2.111** USE FILEA SORT ON FIELD2 TO SFILEA CLOSE ALL USE SFILEA LIST FIELD1,FIELD2,FIELD3

# & **2.94 STORE**

### !**โครงสรางไวยากรณ**

 $STORF <sub>Y</sub>$ นิพจน์ $> TO <sub>ST</sub>$ ยการตัวแปร $>$  $<$ ตัวแปร $>$  =  $<$ นิพจน์ $>$  $\langle \langle \tilde{\psi} \rangle = \frac{1}{2} \left[ \langle \tilde{\psi} \rangle = \frac{1}{2} \left[ \langle \tilde{\psi} \rangle = \psi \right] \right]$   $\langle \tilde{\psi} \rangle = \frac{1}{2} \left[ \psi \right]$ 

### P**วัตถุประสงค**

คําสังนี้ ่ จัดเก็บคาลงในตัวแปร

: **ตัวอยางที่ 2.112** STORE 5 TO A,B,C  $X := Y := 7 := '0C'$  $AX1 = 2$  STORE AX1 TO AX2 ? A,Z,B,Y,C,X ? AX1,AX2

# & **2.95 SUM**

### !**โครงสรางไวยากรณ**

SUM <ชื่อฟลด> TO <รายการตัวแปร> [<ชวงที ต่ องการ >] [WHILE <เงื่อนไข>] [FOR <เงื่อนไข>]

### P**วัตถุประสงค**

คําสั่งนี้หาผลรวมของฟลด

: **ตัวอยางที่ 2.113** USE FILEA COUNT TO CNT SUM FIELD2 TO X1 SUM FIELD2,FIELD3TO SUM1,SUM2 ? SUM1/CNT // 2271.25 ? SUM2/CNT // 367.50

# & **2.96 TEXT**

### !**โครงสรางไวยากรณ**

TEXT [TO PRINTER] [TO FILE <ชื่อแฟม>]

<ขอความ>...

ENDTEXT

#### P**วัตถุประสงค**

คําสังนี้ ่ แสดงขอความออกทางอุปกรณแสดงผล

#### : **ตัวอยางที่ 2.114**

TEXT

THIS IS THE TEST OF TEXT COMMAND.

=================================

 ABCD EFGH

IJKL // ขอความทั้ง5 บรรทัดจะแสดงออกทางจอภาพ

ENDTEXT

: **ตัวอยางที่ 2.115**  $XDATE := DTOC(DATE))$  TEXT TO PRINTER TODAY IS &XDATE HAPPY BIRTHDAY TO YOU ENDTEXT **EJECT** 

# & **2.97 TOTAL**

### !**โครงสรางไวยากรณ**

TOTAL ON <ชื่อฟลด> [FIELDS <รายการชื่อฟลด>] TO <ชื่อแฟม> [<ชวงที ต่ องการ >] [WHILE <เงื่อนไข>] [FOR <เงื่อนไข>]

### P**วัตถุประสงค**

คําสังนี้ ่ หาผลรวม โดยรวมคาเฉพาะที่เปนกลุมเดียวกัน เก็บลงแฟมใหม ในฟลดเดิม

#### : **ตัวอยางที่ 2.116**

 USE FILEF INDEX IFIELD1 // จับกลุมตาม FIELD1 โดยหาผลรวมของ FIELD2 TOTAL ON &(INDEXKEY(0)) FIELDS FIELD2 TO TFILEF1  $\parallel$  จับกลุ่มตาม FIELD1 โดยหาผลรวมของ FIELD2 และ FIELD3 TOTAL ON &(INDEXKEY(0)) FIELDS FIELD2,FIELD3 TO TFILEF2

# & **2.98 TYPE**

#### !**โครงสรางไวยากรณ**

TYPE <ชื่อแฟม> [TO PRINTER] [TO FILE <ชื่อแฟมผลลัพธ>]

### P**วัตถุประสงค**

คําสังนี้ ่ แสดงแฟมตัวอักษรออกทางอุปกรณแสดงผล

#### : **ตัวอยางที่ 2.117** TYPE X.PRG

 INKEY(0) TYPE X.PRG TO PRINTER

# & **2.99 UNLOCK**

#### !**โครงสรางไวยากรณ** UNLOCK [ALL]

### P**วัตถุประสงค**

คําสั่งนี้ยกเลิกการจองแฟม

: **ตัวอยางที่ 2.118** USE FILEA USE FILEA NEW SELE 1 UNLOCK CLOSE

```
 SELE 2
 USE FILEA NEW
 DELETE
 LIST FIELD1,FIELD2,FIELD3
 INKEY(0)
```
### & **2.100 UPDATE**

#### !**โครงสรางไวยากรณ**

UPDATE FROM <สมนาม> ON <ชือฟลด ่ > [RANDOM] REPLACE <ชื่อฟลด> WITH <ชื่อตัวแปร> [,<ชื่อฟลดที่ 2> WITH <ชื่อตัวแปรที่ 2>...]

### P**วัตถุประสงค**

คําสังนี้ ่ ปรับปรุงแฟมขอมูล โดยใชอีกแฟมหนึ่งมาแกไข

: **ตัวอยางที่ 2.119** USE FILEU // มีโครงสรางเหมือนแฟม FILEA USE FILEA INDEX IFIELD1 NEW : REINDEX UPDATE FROM FILEU ON FIELD1 RANDOM; REPLACE FIELD2 WITH FIELD2 + FILEU->FIELD2,; FIELD3 WITH FIELD3 + FILEU->FIELD3

# & **2.101 USE**

#### !**โครงสรางไวยากรณ**

USE [<ชือแฟม ่ >

 [INDEX <รายการชื่อแฟมดรรชนี>] [ALIAS <สมนาม>] [EXCLUSIVE | SHARED] [NEW] [READONLY]

### P**วัตถุประสงค**

คําสั่งนี้เปดแฟมมาประมวลผล

: **ตัวอยางที่ 2.220** USE FILEA READONLY // DELETE ใช้คำสั่งนี้ไม่ได้ เพราะแฟ้มถูกอนุญาติให้อ่านเท่านั้น LIST FIELD1,FIELD2,FIELD3 ? RECCOUNT(), RECNO() // 4 5

# & **2.102 WAIT**

#### !**โครงสรางไวยากรณ**

WAIT [<ขอความ>] [TO <ชื่อตัวแปร>]

### P**วัตถุประสงค**

คําสั่งนี้หยุดรอใหกดปุมใด ๆ

### : **ตัวอยางที่ 2.221**

```
 USE FILEA
 WHILE .NOT. EOF()
   DISPLAY FIELD1,FIELD2,FIELD3
   SKIP
 END
```
 $\mu$ แสดงคำว่า PRESS ANY KEY TO CONTINUE...

# : **ตัวอยางที่ 2.222**

 WAIT "PRESS A TO D" TO GETCHR // แสดงตัวอักษรที่กดใหเห็น IF GETCHR \$ [ABCDABCD]

? "YOU ARE RIGHT."

ELSE

? "YOU ARE WRONG."

ENDIF

# & **2.103 ZAP**

### !**โครงสรางไวยากรณ**

ZAP

#### P**วัตถุประสงค**

คําสังนี้ ่ ลบเรคอรดทั้งหมดจากแฟม โดยไมจําเปนตองใชคําสั่ง PACK

### : **ตัวอยางที่ 2.223**

```
 USE FILEA
 ZAP
? RECCOUNT() // 0
CLO<sub>SE</sub>
 COPY FILE FABAK.DBF TO FILEA.DBF
 USE FILEA.DBF
 LIST FIELD1,FIELD2,FIELD3
? RECCOUNT() // 4
```
# ยิ่งเรียน ยิ่งรูวาไมรู จึงตองพยายามมากยิ่งขึ้น เพือลดความไมรูใหมากที่สุด ่ และนําความรูไปหาเลี้ยงชีพ .. ตอไป

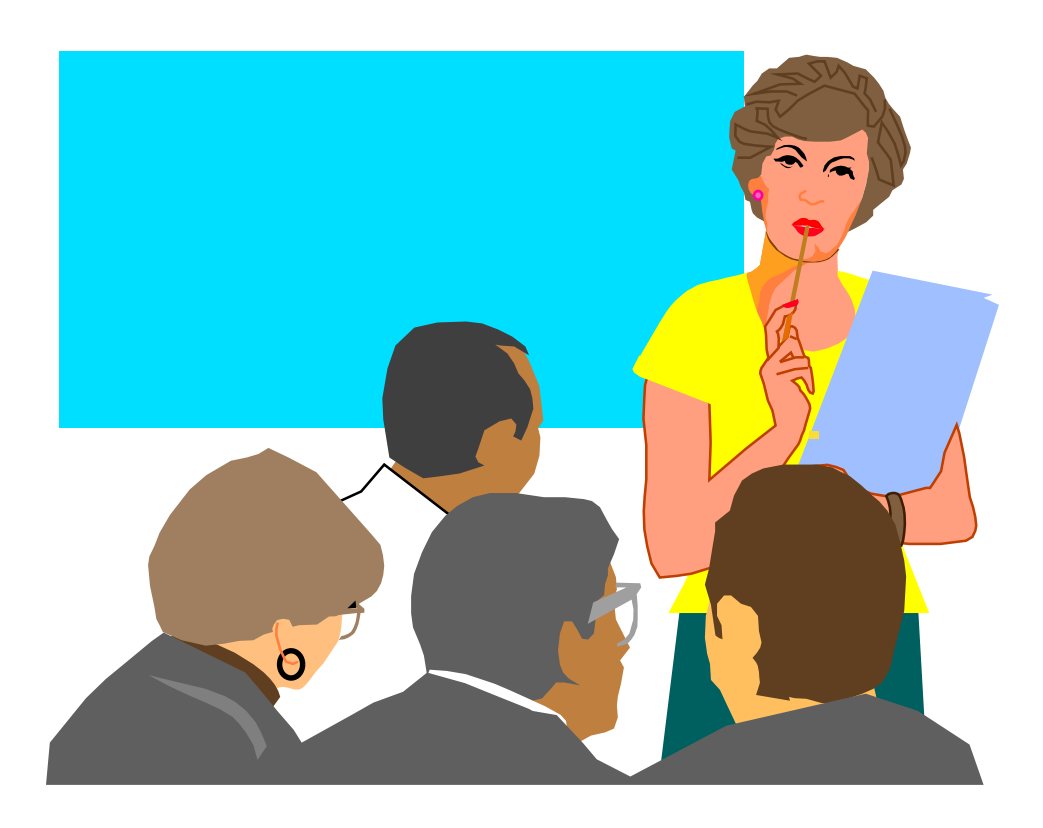